#### **ABSTRAK**

<span id="page-0-0"></span>Renungan harian Kristen merupakan suatu bacaan harian Kristen yang sering dibaca oleh masyarakat kristen umumnya. Semakin berkembangnya teknologi ada sebuah sistem operasi *smartphone* yang bernama android. Oleh karena itu pembuatan aplikasi yang dapat memberikan informasi berupa renungan dan kesaksian beberapa orang pada android cukup mempermudah mendapatkan renungan.

Akhirnya dilakukan analisa, perancangan, desain sistem, dan teori-teori yang mendukung dalam pembuatan aplikasi renungan pada android serta tahap implementasi dan pengujiannya.

Hal tersebut bertujuan untuk memberikan kenyamanan bagi pengguna android untuk mendapatkan renungan harian Kristen. Selain itu pengguna android dapat melihat alkitab, kesaksian dan member kesaksian, dan membuat komunitas yang berguna sebagai *social networking* bagi seluruh pengguna aplikasi ini. Metode yang digunakan pada penulisan laporan ini adalah metode deskriptif dengan pendekatan secara rasional dan studi pustaka sebagai teknik pengumpulan data.

Kata kunci : android, Kristen, renungan, saat teduh

### **ABSTRACT**

<span id="page-1-0"></span>Christian daily devotional is a daily reading Christian community that is often read by Christians generally. Technology develops further there is a smartphone operating system called Android. Therefore the creation of applications that can provide information and testimony in the form of reflections on the android quite a few people make a reflection.

Finally done the analysis, design, system design, and theories that support the creation of applications as well as reflections on the android implementation and testing phases.

It aims to provide convenience for *user*s android to get a daily devotional Christian. In addition android *user*s can see the Bible, the testimony and the testimony of members, and create communities that serve as social networking for all *user*s of this application. The method used in this report is descriptive method with a rational approach and the study of literature as data collection techniques.

Key words: android , Christian, devotional, quiet time

## **DAFTAR ISI**

<span id="page-2-0"></span>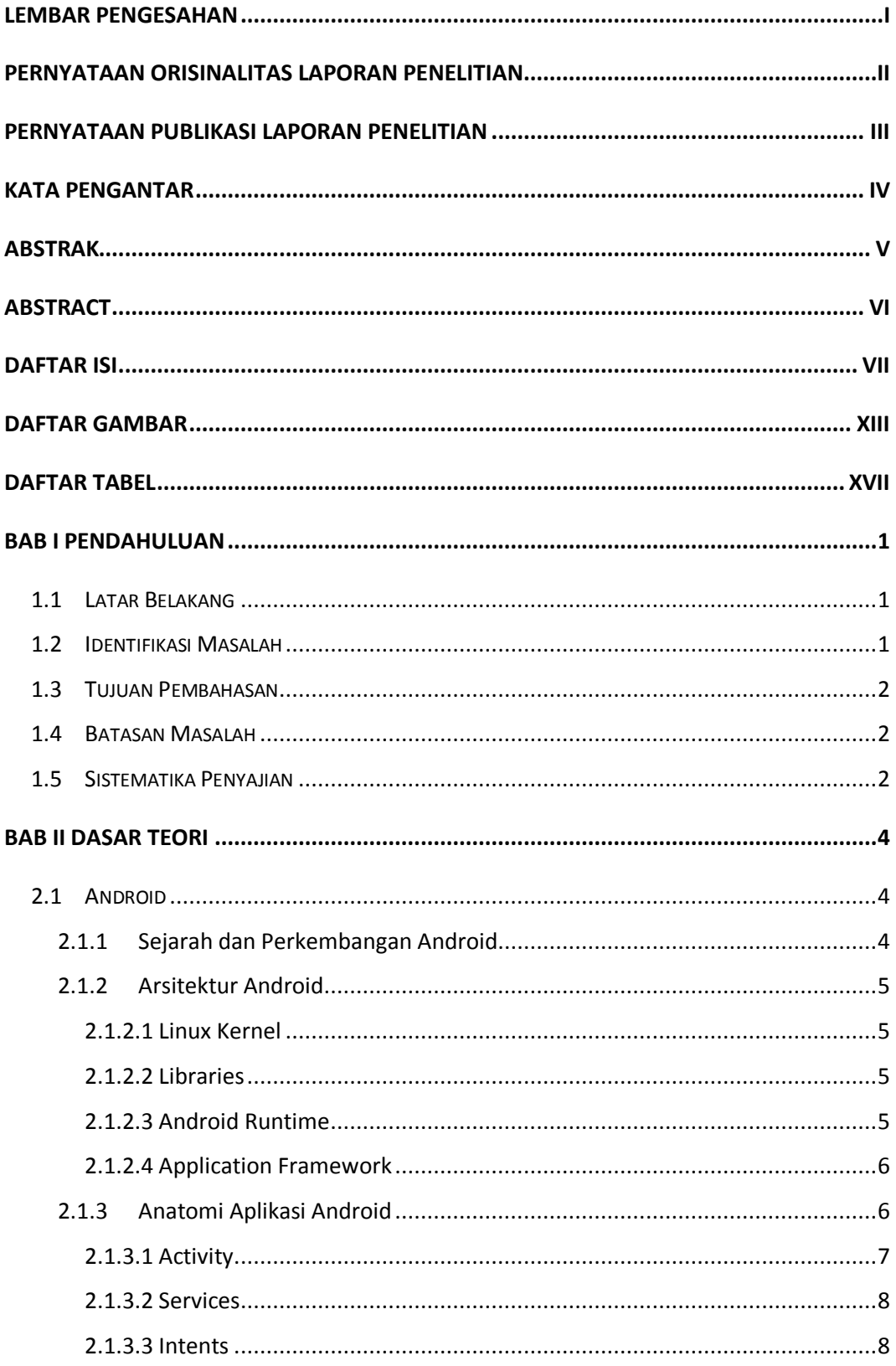

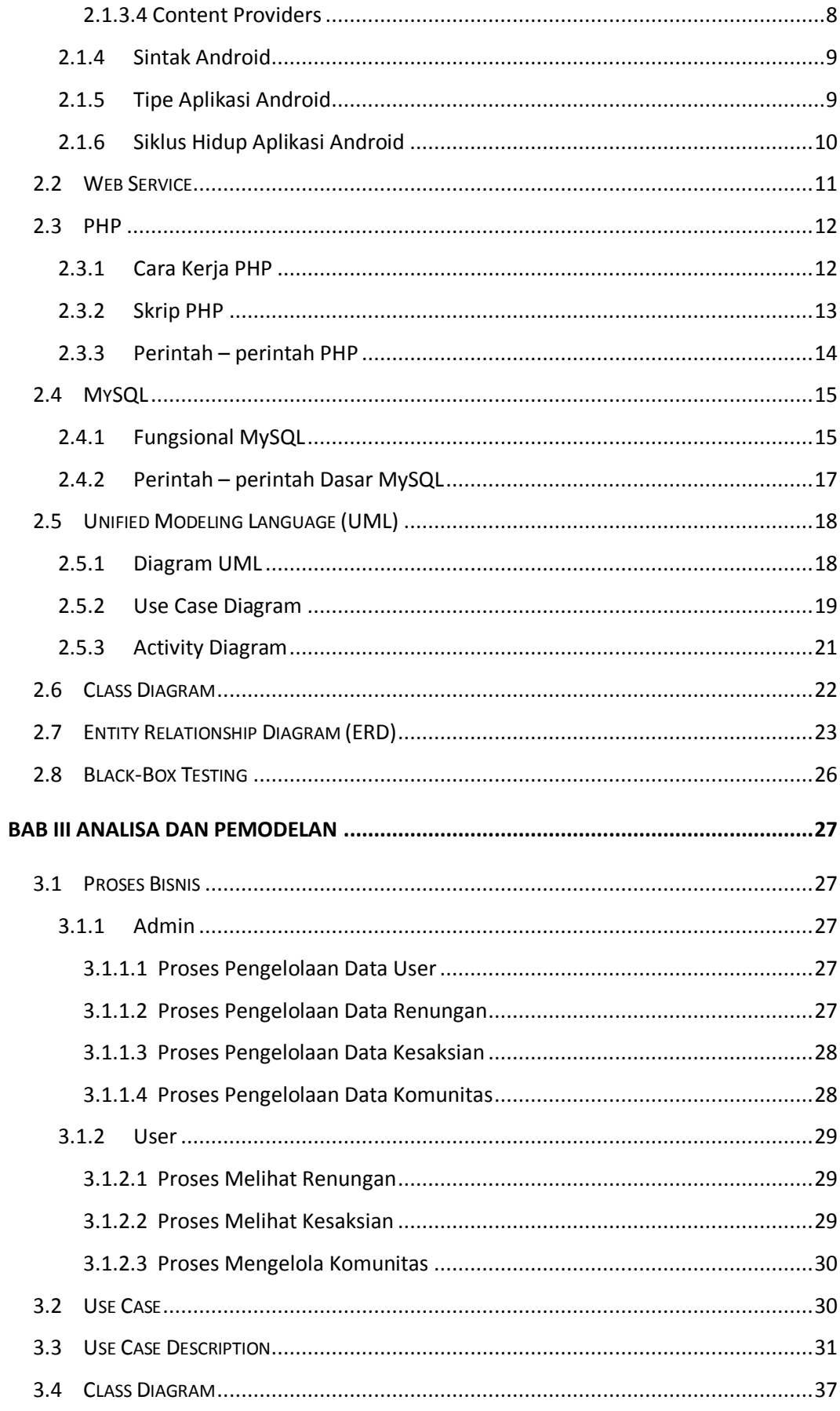

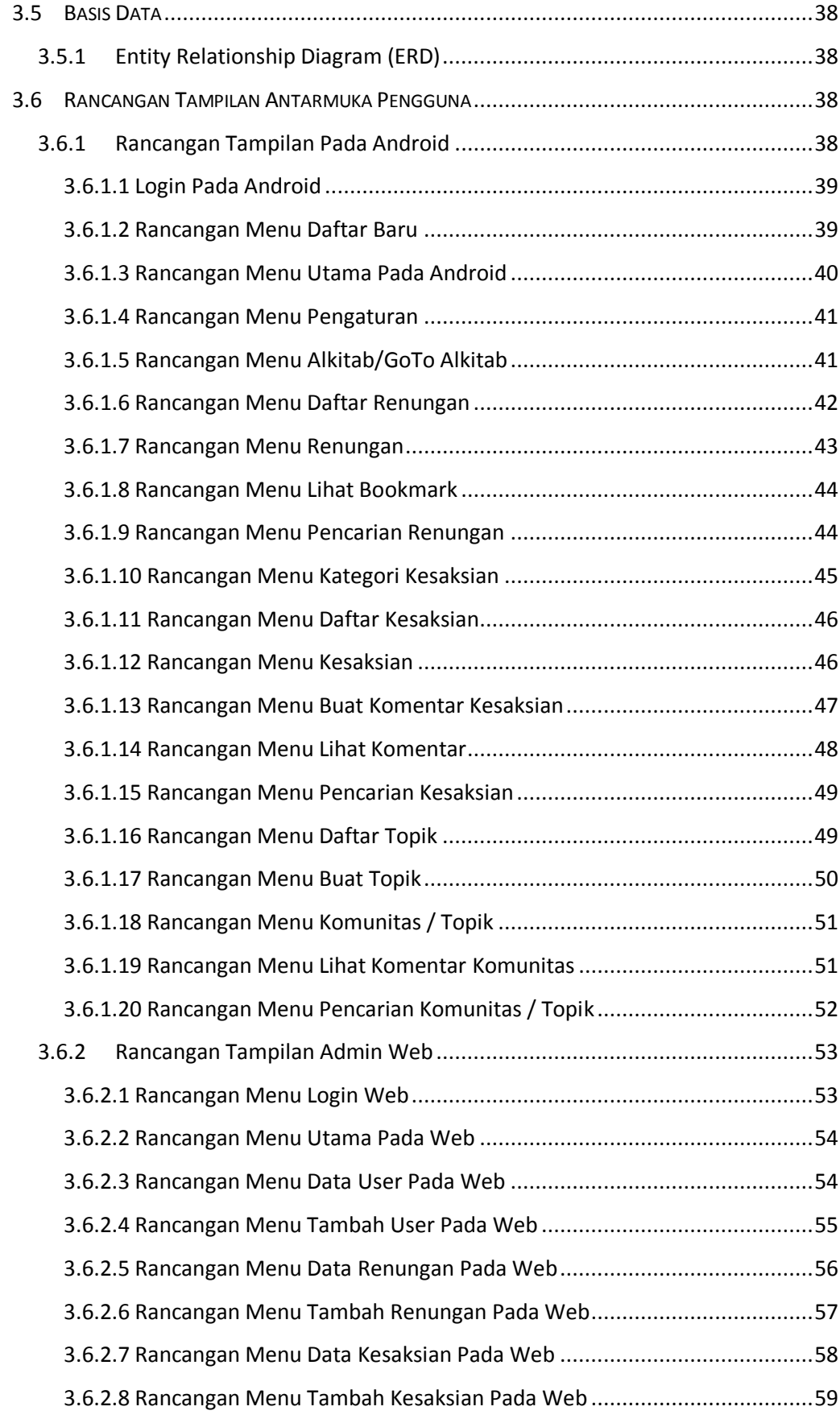

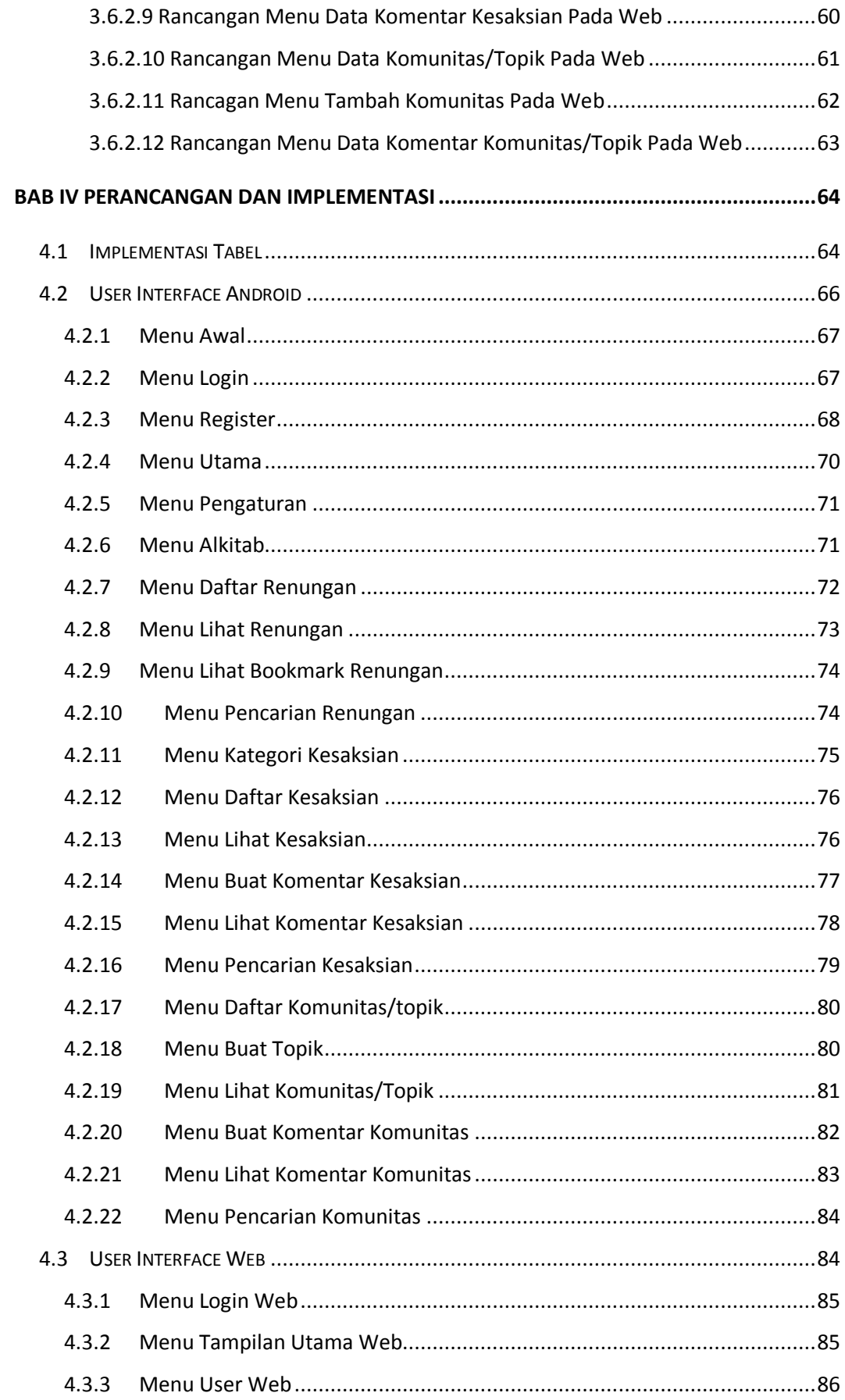

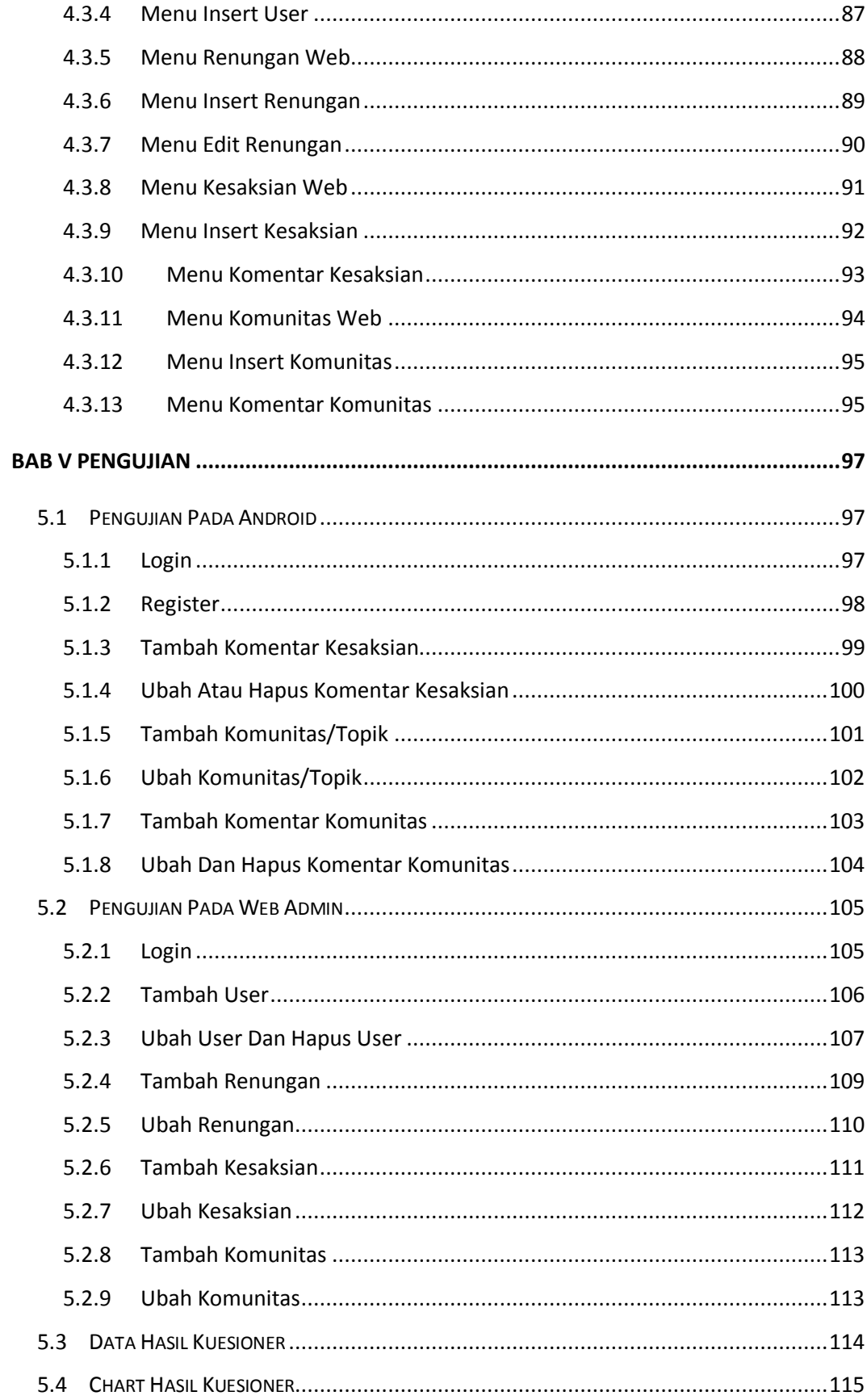

<span id="page-7-0"></span>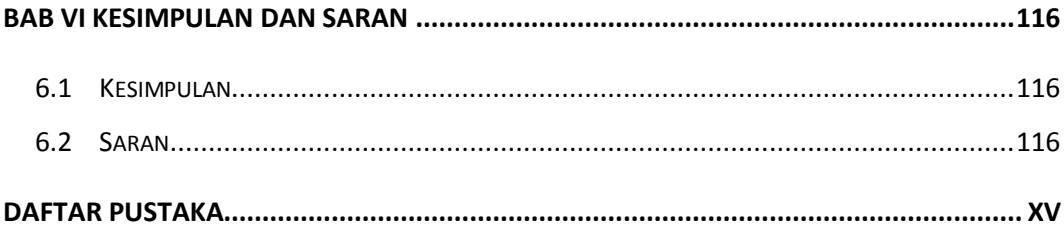

# **DAFTAR GAMBAR**

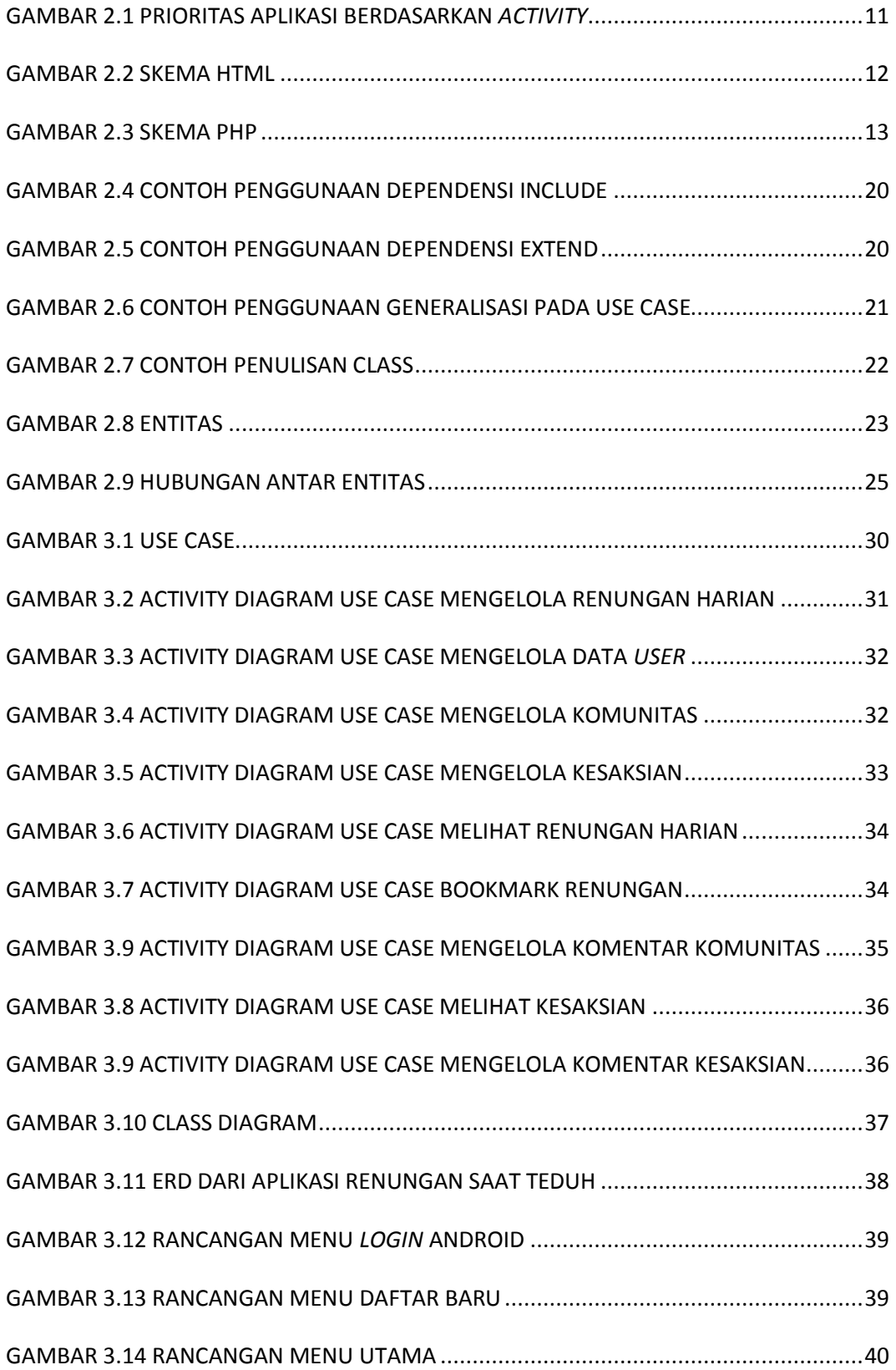

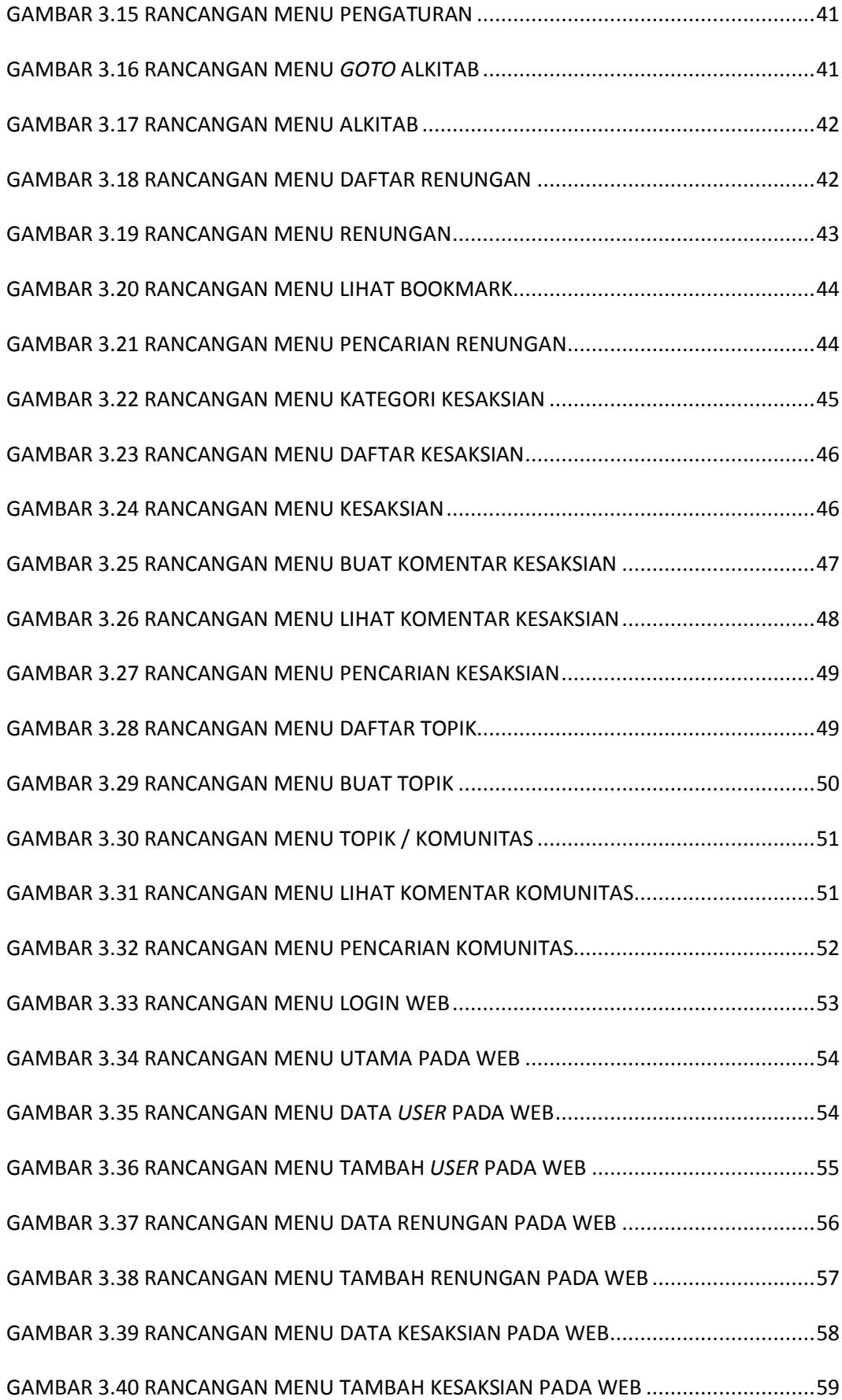

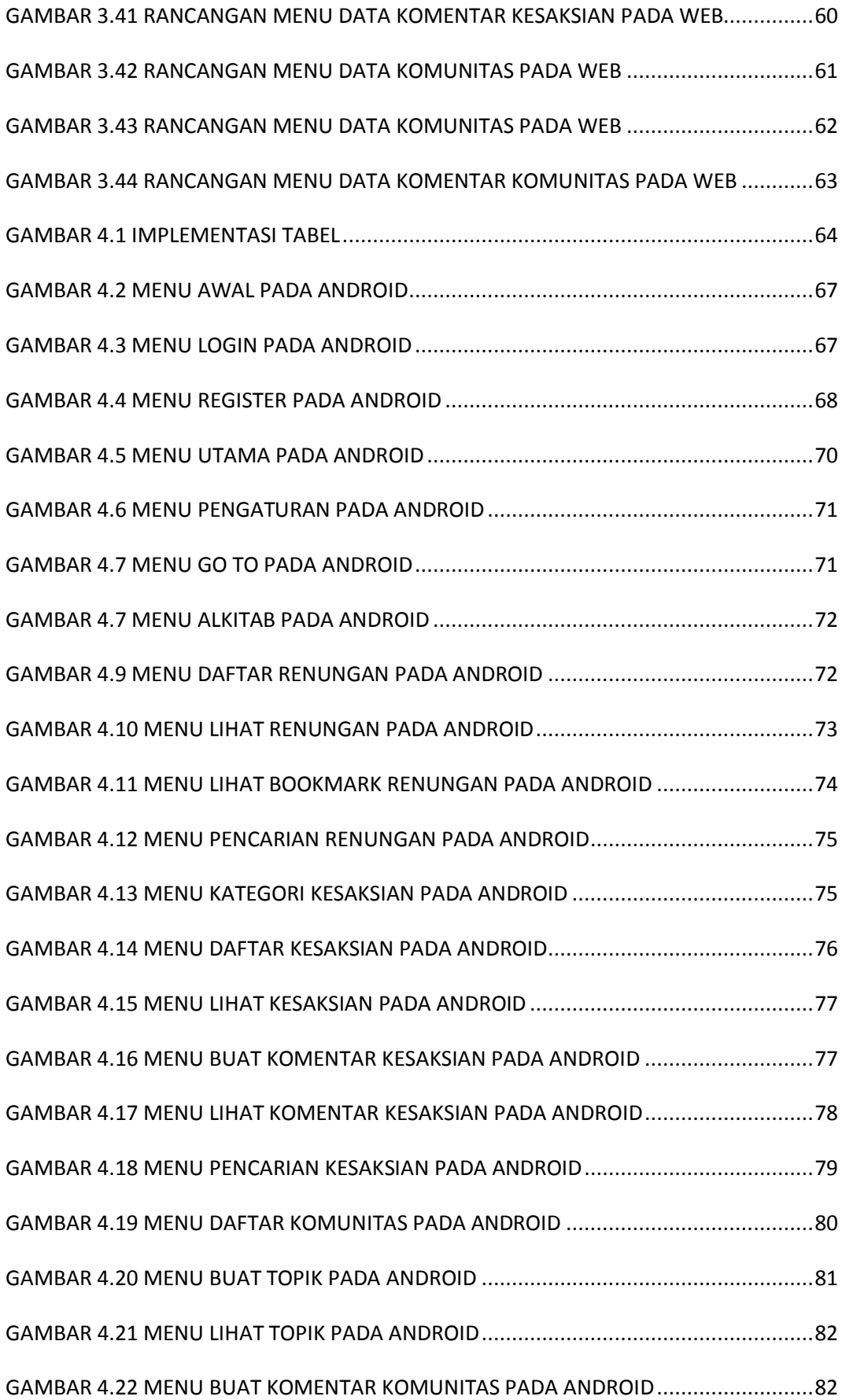

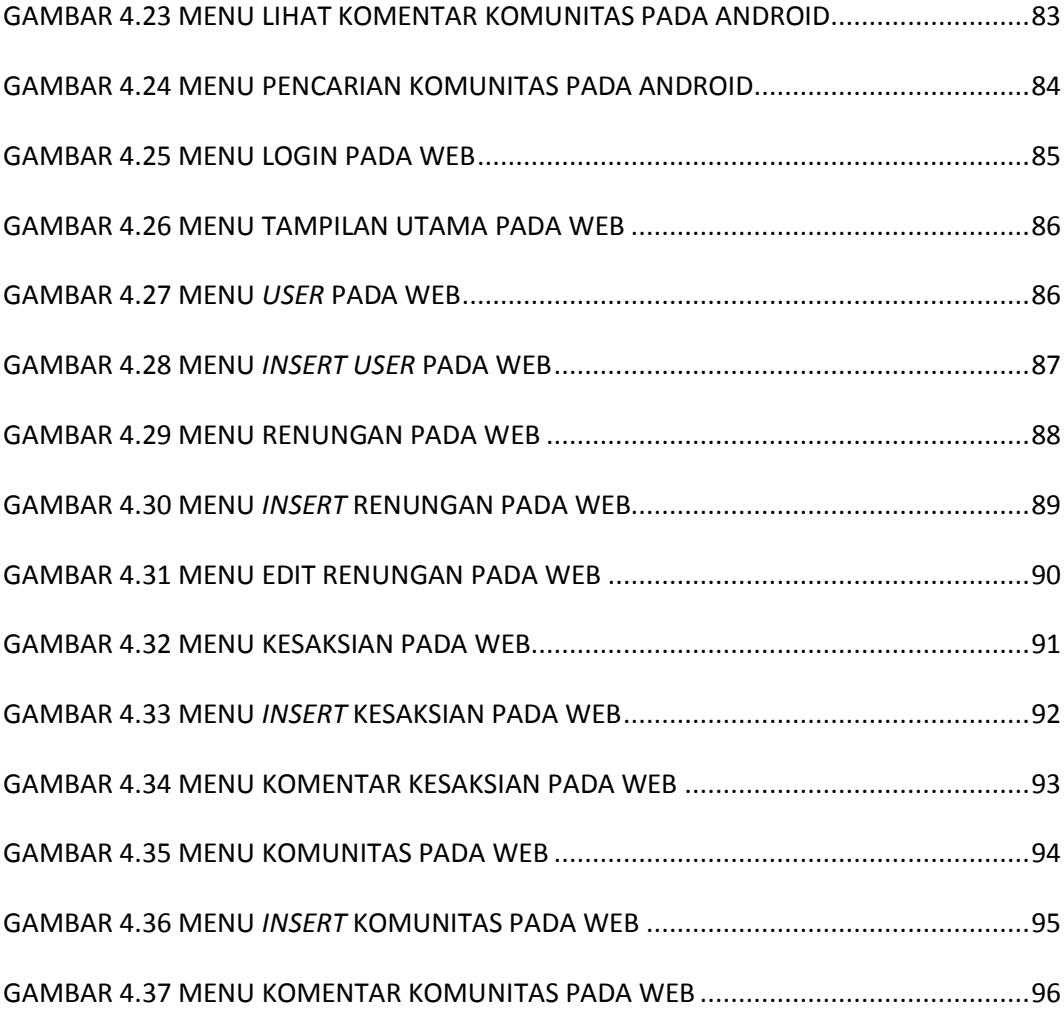

# <span id="page-12-0"></span>**DAFTAR TABEL**

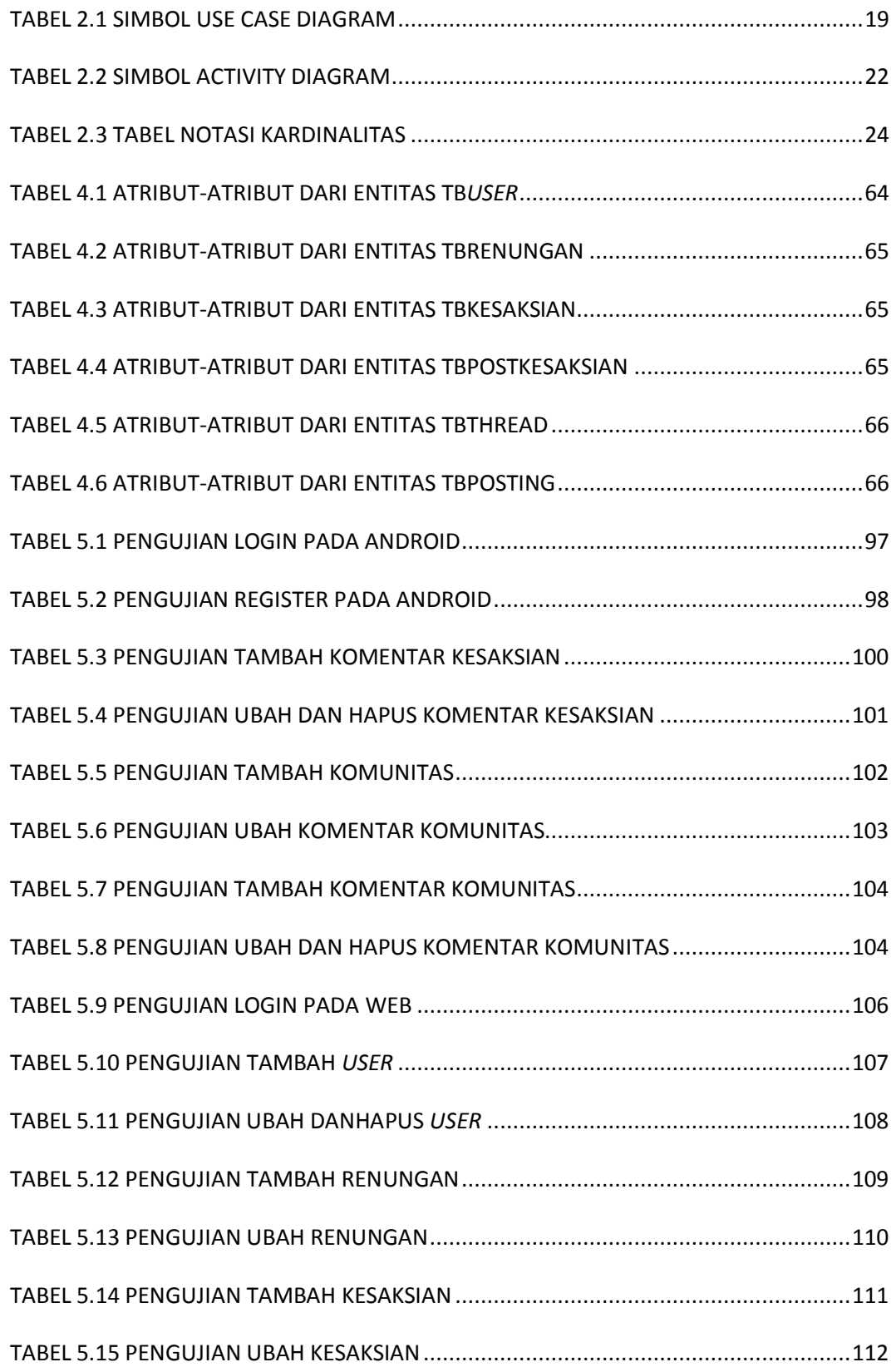

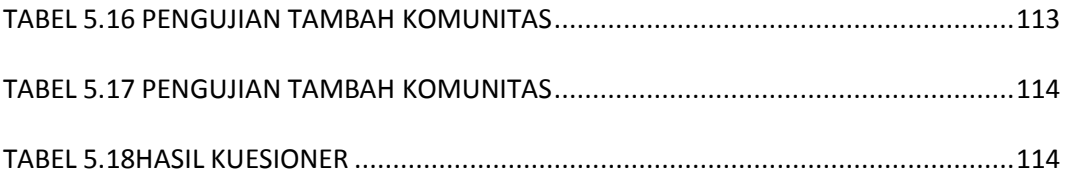